#### Олимпиада «Физтех» по физике, февраль 2022

Класс 11

#### Вариант 11-03

Шифр

1. Массивная плита движется с постоянной скоростью  $U$  вертикально вверх. К плите подлетает шарик, имеющий перед ударом скорость  $V_1 = 12$  м/с, направленную под

к вертикали (см. рис.). После неупругого удара о гладкую углом  $\alpha$  sin  $\alpha$  = горизонтальную поверхность плиты шарик отскакивает со скоростью  $V_2$ ,

составляющей угол  $\beta\left(\sin \beta = \frac{1}{3}\right)$  с вертикалью.

1) Найти скорость  $V_2$ .

2) Найти возможные значения скорости плиты  $U$  при таком неупругом ударе.

Действие силы тяжести за малое время удара не учитывать. Ответы допустимы через радикалы из целых чисел.

2. Цилиндрический теплоизолированный горизонтально расположенный сосуд разделен на два отсека теплопроводящим поршнем, который может перемещаться горизонтально без трения. В первом отсеке находится водород, во втором – азот, каждый газ в количестве  $v = 6/7$  моль. Начальная температура водорода  $T_1 = 350$  K, а азота  $T_2$  = 550 К. Температуры газов начинают медленно выравниваться, а поршень начинает медленно двигаться. Газы считать идеальными с молярной теплоемкостью при постоянном объеме  $C_V = 5R/2$ .  $R = 8.31 \text{ J}x/($ моль К).

1) Найти отношение начальных объемов водорода и азота.

2) Найти установившуюся температуру в сосуде.

3) Какое количество теплоты передал азот водороду?

3. Две бесконечные плоские прямоугольные пластины АВ и ВС перпендикулярны друг к другу и образуют двугранный угол с ребром В. На рисунке показано сечение угла плоскостью, перпендикулярной ребру В.

1) Пластина ВС заряжена с постоянной поверхностной плотностью заряда. Угол  $\alpha = \pi / 4$ . Во сколько раз увеличится напряженность электрического поля в точке К на середине отрезка АС, если пластину АВ тоже зарядить с такой же поверхностной плотностью заряда?

2) Пластины ВС и АВ заряжены положительно с поверхностной плотностью заряда  $\sigma_1 = 3\sigma$ ,  $\sigma_2 = \sigma$ , соответственно. Угол  $\alpha = \pi/5$ . Найти напряженность электрического поля в точке К на середине отрезка АС.

4. Электрическая цепь собрана из идеальных элементов: источника с ЭДС Е, катушек с индуктивностями  $L_1 = 4L$ ,  $L_2 = 3L$ , конденсатора емкостью С, диода D (см. рис.). Ключ К разомкнут, конденсатор не заряжен, тока в цепи нет. После замыкания ключа возникают колебания тока в  $L_1$ .

1) Найти период Т этих колебаний.

2) Найти максимальный ток  $I_{\text{M1}}$ , текущий через катушку  $L_1$ .

3) Найти максимальный ток  $I_{M2}$ , текущий через катушку  $L_2$ .

5. Оптическая система состоит из двух соосных тонких линз Л<sub>1</sub> и Л<sub>2</sub> (см. рис.) с фокусными расстояниями  $3F_0$  и  $F_0$ , соответственно. Расстояние между линзами  $2F_0$ . Диаметры линз одинаковы и равны D, причем D значительно

меньше  $F_0$ . На линзу Л<sub>1</sub> падает параллельно оси системы пучок света с одинаковой интенсивностью в сечении пучка. Прошедший через обе линзы свет фокусируется на фотодетекторе Д, на выходе которого сила тока пропорциональна мощности падающего на него света. Круглая непрозрачная мишень М, плоскость которой перпендикулярна оси системы, движется  $\mathbf c$ постоянной скоростью перпендикулярно оси системы так, что центр мишени пересекает ось на расстоянии  $F_0$  от  $\Pi_1$ . На рисунке показана зависимость тока I фотодетектора от времени t (секундомер включен в момент начала уменьшения тока).  $I_1 = 5I_0/9$ .

1) Найти расстояние между линзой Л<sub>2</sub> и фотодетектором.

2) Определить скорость *V* движения мишени. 3) Определить  $t_1$ .

Известными считать величины  $F_0$ , D,  $\tau_0$ .

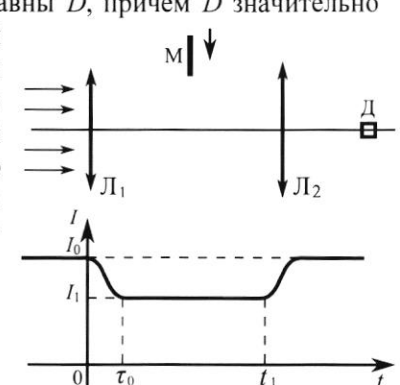

 $-E$ 

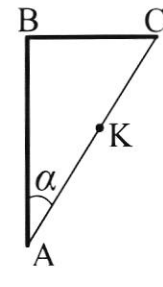

D

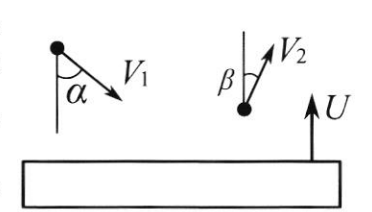

(заполняется секретарём)

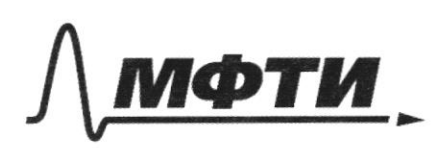

«МОСКОВСКИЙ ФИЗИКО-ТЕХНИЧЕСКИЙ ИНСТИТУТ (НАЦИОНАЛЬНЫЙ ИССЛЕДОВАТЕЛЬСКИЙ **УНИВЕРСИТЕТ)** 

ШИФР

(заполняется секретарём)

# ПИСЬМЕННАЯ РАБОТА

menue  $210$ syrein Spanenne gbys M  $F$  $\uparrow$  $\overline{\mathcal{O}}$ Kanny. you raparelabio commute  $M_{\star}$ Choi  $\ddot{\phantom{0}}$  $\sigma$ 1, mo one spokagelm repez Opour Morga, oth soparywh conge , nanogunnel annoue georgenous pacimaleurs Militar & heir. Tormpour mony heperevenue rezi My  $1/2$  Hotel Murounderund moro cglaraly gon. hormpolml "Nubegin in yearpa 12. Myr, rapaviens nou  $AB, zge$ Awara Ma yranuse unuzorza B 12, reply compry to hypoxogum uyr reportmolaa  $M_A$ mornomin 1, provincially reply H gringulpnon  $\hat{\mathcal{S}}$ Hony run ritot rocker girl 1/2 horay the gonanthous AB youngen repl C Morga would your remained Morra V. exemplo 12, A morner 12-optique l'entre

№ чистовик □ черновик (Поставьте галочку в нужном поле)

Страница №1 (Нумеровать только чистовики)

N5 (mogod sulmer) Morga mpeyronomum BO, Du CO, D pabros, a znatum<br> $0.0 = 0.0 = \frac{D_1 D_2}{2} = \frac{F_0}{2}$  $3n_{\text{av}}$   $\frac{1}{2}$   $\frac{1}{2}$ Haugen guardoup muneur. Two munero zaugosbaen à seux syren nyma. Saineman une quaisien syrna na parconalume Fo on My paber 3D, morga Torne moro, nan kurenens norskormsko honana в hyrok, ee nouzago dygem paabra 4 nouzagle rycka ra racconaleur Form 11. M.e. J. Hu (3). T = 4DM Morga paguaje importa paten 50 ja guarrilang - ED. Comemna honogarmed mandered syltex in C insurenna, aorga tax iminero montro harmaen broguno I hyron in go nontwo broughout yvoxogum to Spenesus. Sa mo Speral mais humens ypongem parcontre me, patrol cloeny geranismy, znarum  $V \approx \frac{gD}{\tau_o} = \frac{4D}{9\tau_o}$ B northum To unmuni koney ministra nagiogumal na pacconalmus a om knamero konga nyrna, a znovinna os nanogramal na paremodenia 50 cm Hupe Hero ronga nyena na parimodium to on 1, morga  $t_1 = \frac{90}{\sqrt{}} + t_0 = \frac{3}{2}t_0$ . Omben:  $L = \frac{F_0}{2}$ ;  $V = \frac{4U}{920}$ ;  $L_1 = \frac{2}{3}T_0$ .

□ черновик ⊍ чистовик (Поставьте галочку в нужном поле)

Страница № 1 (Нумеровать только чистовики)

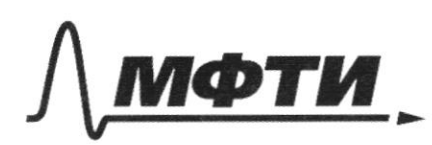

«МОСКОВСКИЙ ФИЗИКО-ТЕХНИЧЕСКИЙ ИНСТИТУТ (НАЦИОНАЛЬНЫЙ ИССЛЕДОВАТЕЛЬСКИЙ **УНИВЕРСИТЕТ)»** 

ШИФР

(заполняется секретарём)

## ПИСЬМЕННАЯ РАБОТА

Jennesine: Dans Uznaransno 6 morae K Hampsmennam months almul hiral Hamplonissemony pabua the  $\overline{\mathcal{L}}$ moro, kak hiracmity AB Howne guin me wolps normous incompounts  $BC$ womps Hapurotams manyto calving: B Banemmen uno parmoline om BC go Ku om AB gok AB in BC coombeniondessus. pabros K. hylywumuk ABC pabrotegpen-A , Ihm parimoditune ratnos, a cozgataemne round znatum thru watprungun Bekmopa Morga hal zaarum horle a slocker gunyis  $\sqrt{2}$ mben:

□ чистовик □ черновик (Поставьте галочку в нужном поле)

Страница №3 (Нумеровать только чистовики)

V3(mogodmenne) Jenepine: Dano. Fron  $\widetilde{\mathcal{K}}$ crumato Mostro Marbler  $\sigma_{1}$  =  $30$  $Sin\frac{1}{2} \sim 0,6$ am  $\mathbb{Z}$  $\sigma_z = d$ Jorga  $cos \frac{\pi}{5}$  $\leftarrow$  $\circ$ , 8  $\lambda_2 =$ = L, morger  $4B = \frac{4}{3}L$  $\beta$ Kainn. Jun Kernemannson never quemps KH mg BC  $p$  $M_{1}$ Dans: Jeneme:  $T_z = 35$ BC wzgain & morne & nangations  $\sigma_2$  = have a rauplniestramo  $\lambda$ , = AC cozgaén l'Inon norse  $\mathcal{S}$ nove  $\subset$ Harmy.  $\frac{0}{2\epsilon_0}$ panpernemento Morga  $\frac{1}{2}$  = 510 °  $\frac{0}{2}$  $\left(\frac{3\sigma}{2\varsigma}\right)^2$  $\sqrt{}$  $2,5$  $E_{\mu}$ scary interactions would b mome rge ambery: 510 -

□ черновик № чистовик (Поставьте галочку в нужном поле)

Страница № 4 (Нумеровать только чистовики)

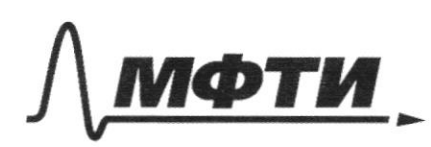

«МОСКОВСКИЙ ФИЗИКО-ТЕХНИЧЕСКИЙ ИНСТИТУТ (НАЦИОНАЛЬНЫЙ ИССЛЕДОВАТЕЛЬСКИЙ УНИВЕРСИТЕТ)»

ШИФР

(заполняется секретарём)

### ПИСЬМЕННАЯ РАБОТА

Dans: Temesine:  $V_{1} = 12M/C$ 120 zanony o conpanenn  $5i$ n  $d = 1$ uningente no our Ox ne University  $sin B =$ metrimmerl = morga m V1.000 sind= Haimy 2-SIMB, uge m- marca inapura  $\frac{1}{2}$  sin d=  $V_2$  - sin B  $12 - \frac{1}{2} = V_2 - \frac{1}{3}$  $V_1 = 18 M/c$  $2$ Moure consumptional c of kimmon cagnocina majura conaira pabriemong a 1.0002+ U  $ho$ makine crybecamo cono house consumptional no Karn majurka conara pabra  $V, -\omega_S \beta$ Comp ucopy  $\frac{\sqrt{3}}{2}$   $\cos \beta = \sqrt{1 - 5\frac{1}{12}\beta} = \sqrt{1 - \frac{1}{9}}$  $cos \theta = \sqrt{1-sin^{2}x}$  =

□ черновик ⊠ чистовик (Поставьте галочку в нужном поле)

Страница № 5 (Нумеровать только чистовики)

 $cos\beta = \sqrt{\frac{8}{9}} = \frac{2\sqrt{2}}{3}$  $V_1 - \omega_3$   $2 + U = W_2$   $V_2 - \omega_5$   $\beta$  $12. \frac{\sqrt{3}}{2} + \frac{1}{2}$   $18. \frac{2\sqrt{2}}{3}$  $U = 1252 - 653.41/c$ Ombem:  $V_2 = 18 M/C$ ;  $U = 1252 - 653 M/c$ .  $\sqrt{2}$ Dano: Temegue. Banninen ypobrenne Mengeneeba-<br>Knaneignona gul noongoro raza b<br>Haranonan nasomenini, yrinnoibal, mo  $\psi = \frac{6}{7}$  home  $T_{12}$  350 K  $T_1 = 550K$ use gabilonne в mon nonenn ogunanobre.  $C_V = \frac{5k}{2}$  $P_{o}V_{A} = V.R.$  $k = 8,31A x/(m...k)$  $P.V_8 = PRT_1$ . Raimm.  $\frac{V_{A}}{V_{B}}$  $V_A = \frac{JRT_Z}{R}$  $V_{R} = \frac{\sqrt{k}T_{1}}{R}$ Tyun?  $\frac{V_{A}}{V_{B}} = \frac{\frac{\sqrt{RT_{2}}}{P}}{\frac{\sqrt{RT_{1}}}{P}} = \frac{T_{2}}{T_{1}}$  $102$ VA = 11 rge P = gabressie Braransnou nouvemme Brevenu, a Van Vo-gobre obseins

Ѿ чистовик □ черновик (Поставьте галочку в нужном поле)

Страница № 6 (Нумеровать только чистовики)

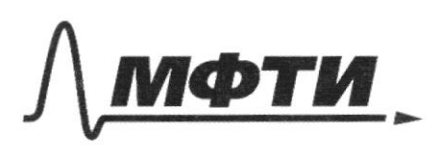

«МОСКОВСКИЙ ФИЗИКО-ТЕХНИЧЕСКИЙ ИНСТИТУТ (НАЦИОНАЛЬНЫЙ ИССЛЕДОВАТЕЛЬСКИЙ **УНИВЕРСИТЕТ)»** 

ШИФР

(заполняется секретарём)

## ПИСЬМЕННАЯ РАБОТА

N2 (yrogonmerne) Hanglin naransnym \* Ineprince vazob.  $E_{64} = C_V \cdot V \cdot R \cdot T_1$   $\Rightarrow$   $E_{64} = E_{64} = C_V \cdot V \cdot R (T_4 \cdot T_2)$  $E_{A1} = C_1 - \sqrt{R} \cdot T_2$ B nonge  $E_{\ell k} = c_v \cdot \sqrt{\frac{1}{2}m}$ ,  $E_{\ell k} = c_v \cdot \sqrt{\frac{1}{2}m}$  $L_{\kappa} = C_{\nu} - \overline{V} \cdot 2T_{\mu m}$  $\epsilon_{\text{obs}} = \epsilon_{\kappa} \implies T_1 + T_2 = 2T_1$  $T_{y\text{cm}} = \frac{350+550}{2} = 450K.$  $\Delta Q = E_{A1} - E_{A2} = C_{V} - V - E_{2} - C_{V} - V - T_{yum}$  $Q = cy. V. (T_2 - T_{ycm}) = \frac{5R}{2} \cdot \frac{6}{7} \cdot 100 = \frac{1500R}{7} =$  $= 178148$ Ombern :  $\frac{V_{A}}{V_{R}} = \frac{11}{7}$  $Tyum = 450K$ ;  $\Delta Q = 1781A$ Dano: Temesure: Tacculampum Hancumanonord mok  $\epsilon_{4}$ repez Li. On gormunaement, corga  $L_{1} = 4L$  $L_{1}$  = 3 $L$ emploike a see monogum repez guog.

⊎ чистовик □ черновик (Поставьте галочку в нужном поле)

Страница № 7-(Нумеровать только чистовики)

Nulmoyor mexere) M.K. mon. Mancumanonská gill gasinovo nampalvesunt  $t=\frac{u}{c}$ ,  $u \, q = \frac{1}{c}C$ , rge  $q$ -zapily na odniagne kongencampa. Jacquempina Freprano Buaranmon corportum in  $\&$   $0 = \frac{L_2 I_{m_1}}{2} + \frac{L_1 - I_{m_1}}{2} + \frac{C E^2}{2} - \frac{C E^2}{2}A_E^2$  $A_{\varepsilon} = CE^{2}$ , morga,  $\underbrace{(\underline{\zeta}_{1} + \underline{\zeta}_{2}) \sum_{\underline{m}^{2}}}_{2} = \underline{\underline{\zeta} \underline{\underline{\zeta}}}_{2}$  $L_{M_1} = \sqrt{\frac{L E^2}{L_1 + L_2}} = \sqrt{\frac{C E^2}{R L_1}}$ Lacemonpum noncumanement mox repez L2 uper  $E$   $T$ TT. K. mon manumentes 2'=0, znarum  $z=\frac{u}{c}\Rightarrow q=\epsilon c.$ The zanony occupanentes suprim.

过 чистовик □ черновик (Поставьте галочку в нужном поле)

Страница  $\mathbf{N}$ <sup>o</sup> (Нумеровать только чистовики)

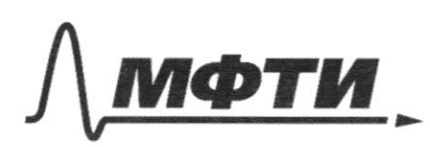

«МОСКОВСКИЙ ФИЗИКО-ТЕХНИЧЕСКИЙ ИНСТИТУТ (НАЦИОНАЛЬНЫЙ ИССЛЕДОВАТЕЛЬСКИЙ УНИВЕРСИТЕТ)»

ШИФР

(заполняется секретарём)

## ПИСЬМЕННАЯ РАБОТА

hpogovsnessne  $1002$  $+2$ <br>-<u>M2</u>  $\overline{a}$  $\frac{CE^{2}}{31}$  $T_{n_2} = \sqrt{c \varepsilon^2} =$ Faccinompium repussor guil Kasagoro wz nanpalsemi Temp o  $h$ nanpoliticial no racoborí complaint: , morga. korelarmí Lge W1 - Tacmoma  $w_1 = -\frac{1}{\sqrt{2}}$  $\frac{1}{2}$ my  $\sqrt{721}$ tappabileun mona no carotori complane  $T = \frac{2\pi}{4} = \frac{2\pi}{14}$ ,  $\sqrt{7CL}$ 1 ro rain 70  $2\pi$ bofpannam narysymog, merefulu mona m.K. Mm ranpal renun ungynmuburnus Sygem gryson. Dir gbugnernt yronis racobon competer  $\frac{1}{2}$  $w_z = \frac{1}{\sqrt{c \cdot L}}$  $\sqrt{3cL}$  $= \frac{2\pi}{w_1}$  $T_1 + T_2 = \pi \sqrt[3]{2} (3 + 33)$  $2\pi\sqrt{32L}$ . Morga  $T=$ Omben: Im =  $LE^{2}$ ; Im =  $\sqrt{2^{2} \cdot 1}$ ; T = TT. JEC (177+15).

过 чистовик □ черновик (Поставьте галочку в нужном поле)

Страница № 9 (Нумеровать только чистовики)

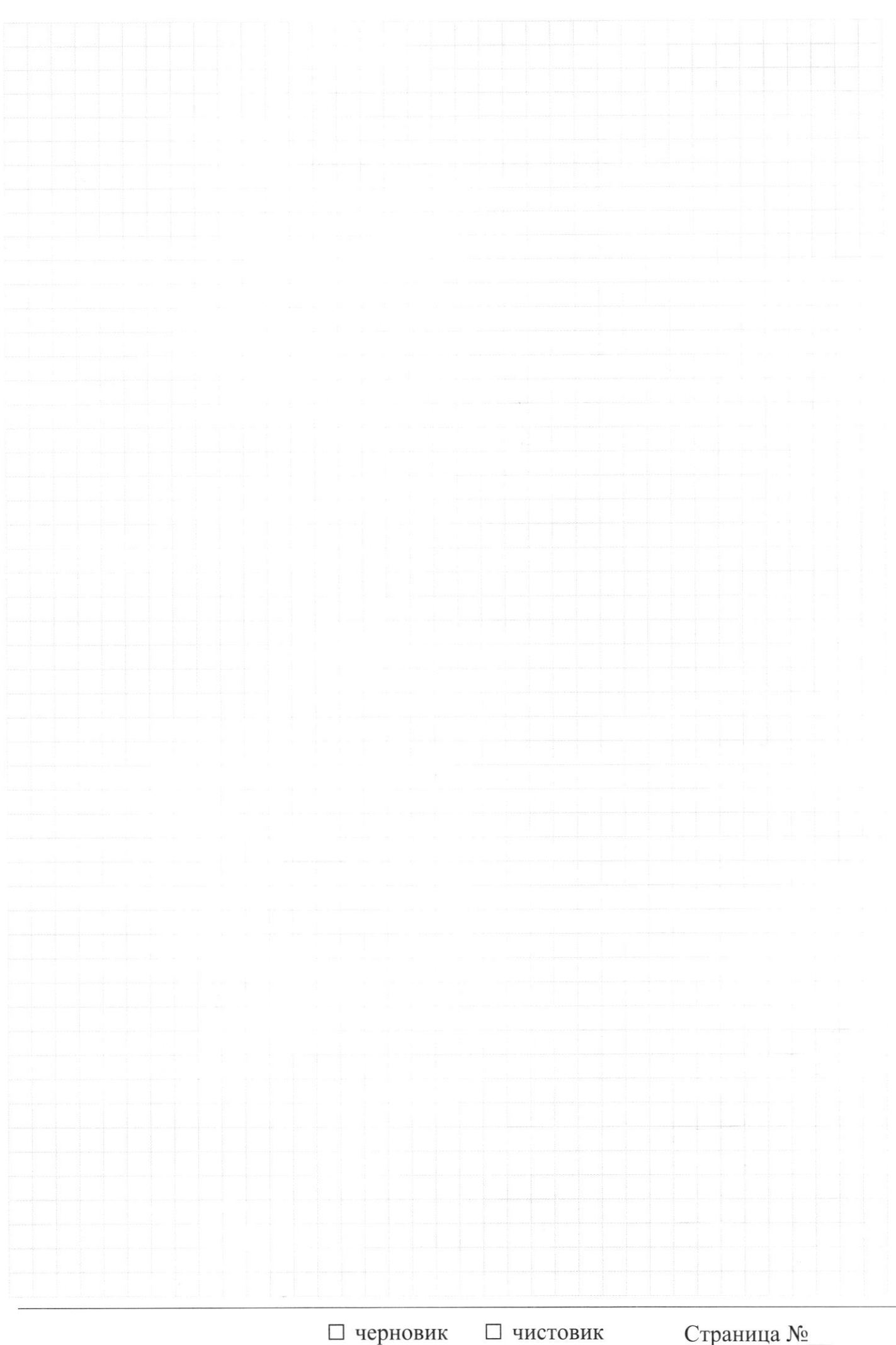

□ чистовик (Поставьте галочку в нужном поле)

Страница  $\mathcal{N}_{\!\!\!\!\!\!\!\!\!\!\!\ {}^{\scriptstyle \mathrm{0}}}$  (Нумеровать только чистовики)

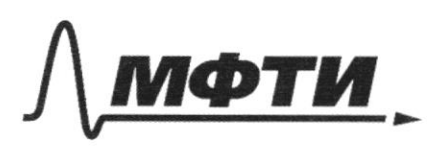

«МОСКОВСКИЙ ФИЗИКО-ТЕХНИЧЕСКИЙ ИНСТИТУТ (НАЦИОНАЛЬНЫЙ ИССЛЕДОВАТЕЛЬСКИЙ УНИВЕРСИТЕТ)»

ШИФР

(заполняется секретарём)

#### письм НАЯ РАБОТА

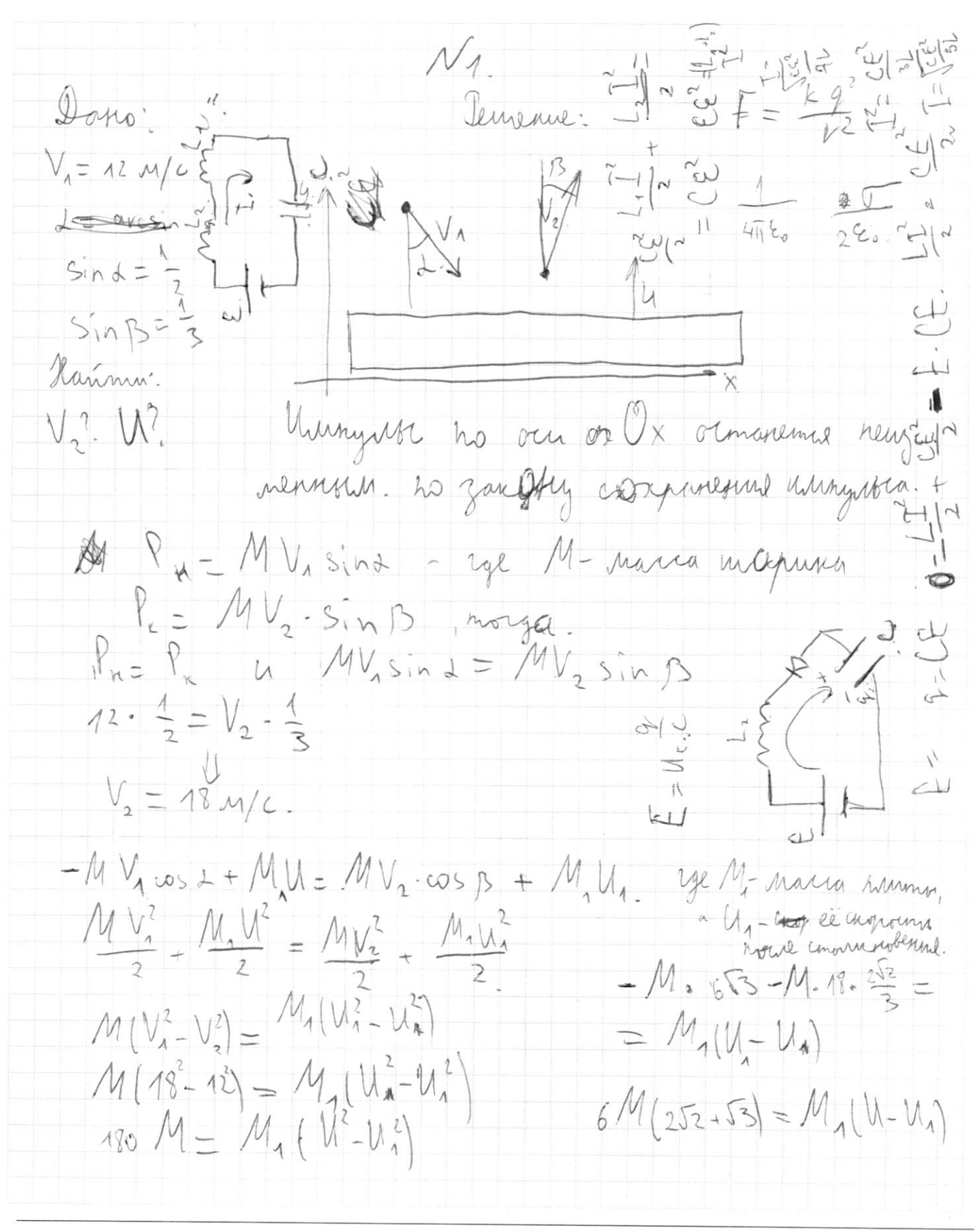

№ черновик □ чистовик (Поставьте галочку в нужном поле)

Страница № (Нумеровать только чистовики)

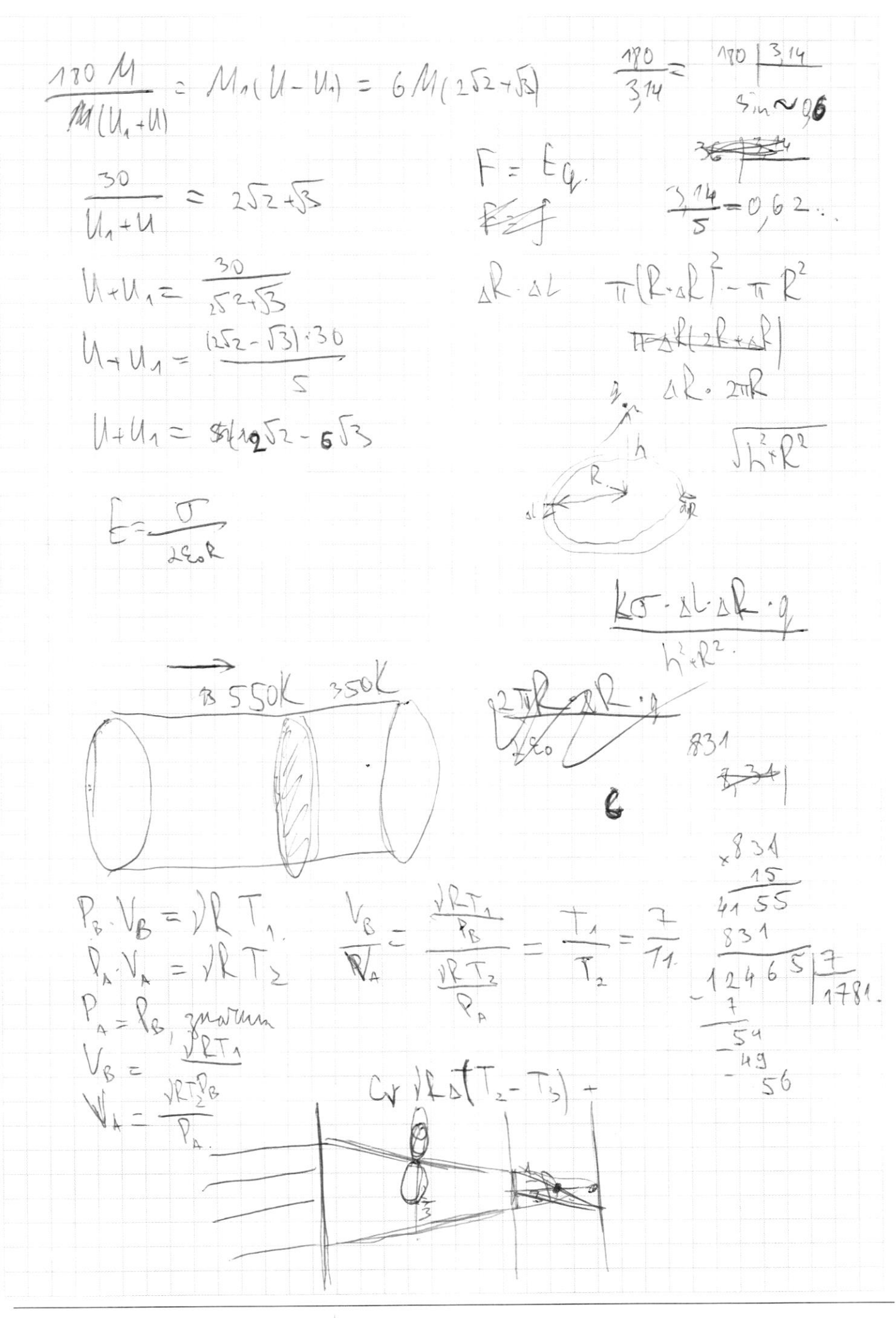

□ чистовик ⊠ черновик (Поставьте галочку в нужном поле)

Страница № (Нумеровать только чистовики)